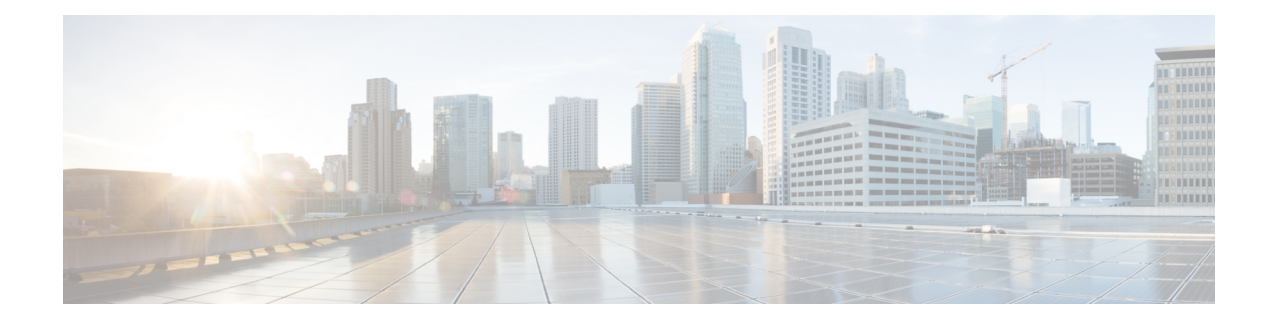

# **Release Notes CWM 1.1**

This section contains the following topics:

- [Intro,](#page-0-0) on page 1
- [Version](#page-0-1) history, on page 1
- [What's](#page-0-2) new in CWM 1.1, on page 1
- Adapter [changes,](#page-2-0) on page 3
- [Documentation](#page-4-0) changes, on page 5
- API [changes,](#page-5-0) on page 6
- Bug [fixes,](#page-7-0) on page 8
- [Known](#page-9-0) issues, on page 10

## <span id="page-0-1"></span><span id="page-0-0"></span>**Intro**

This document provides information about Cisco Crosswork Workflow Manager 1.1, including new features, existing and updated product documentation, API changes, a list of bug fixes, limitations and known issues.

## **Version history**

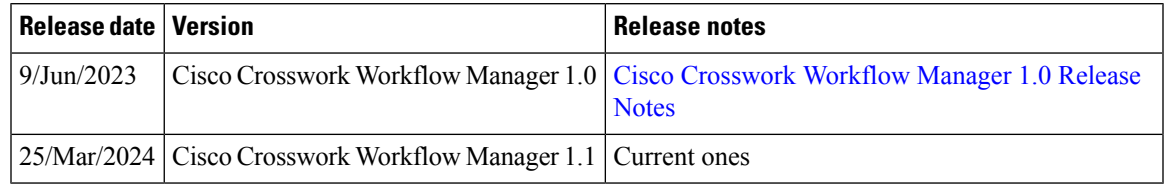

## <span id="page-0-2"></span>**What's new in CWM 1.1**

This section lists the new features and enhancements delivered in Cisco Workflow Manager 1.1.

 $\mathbf l$ 

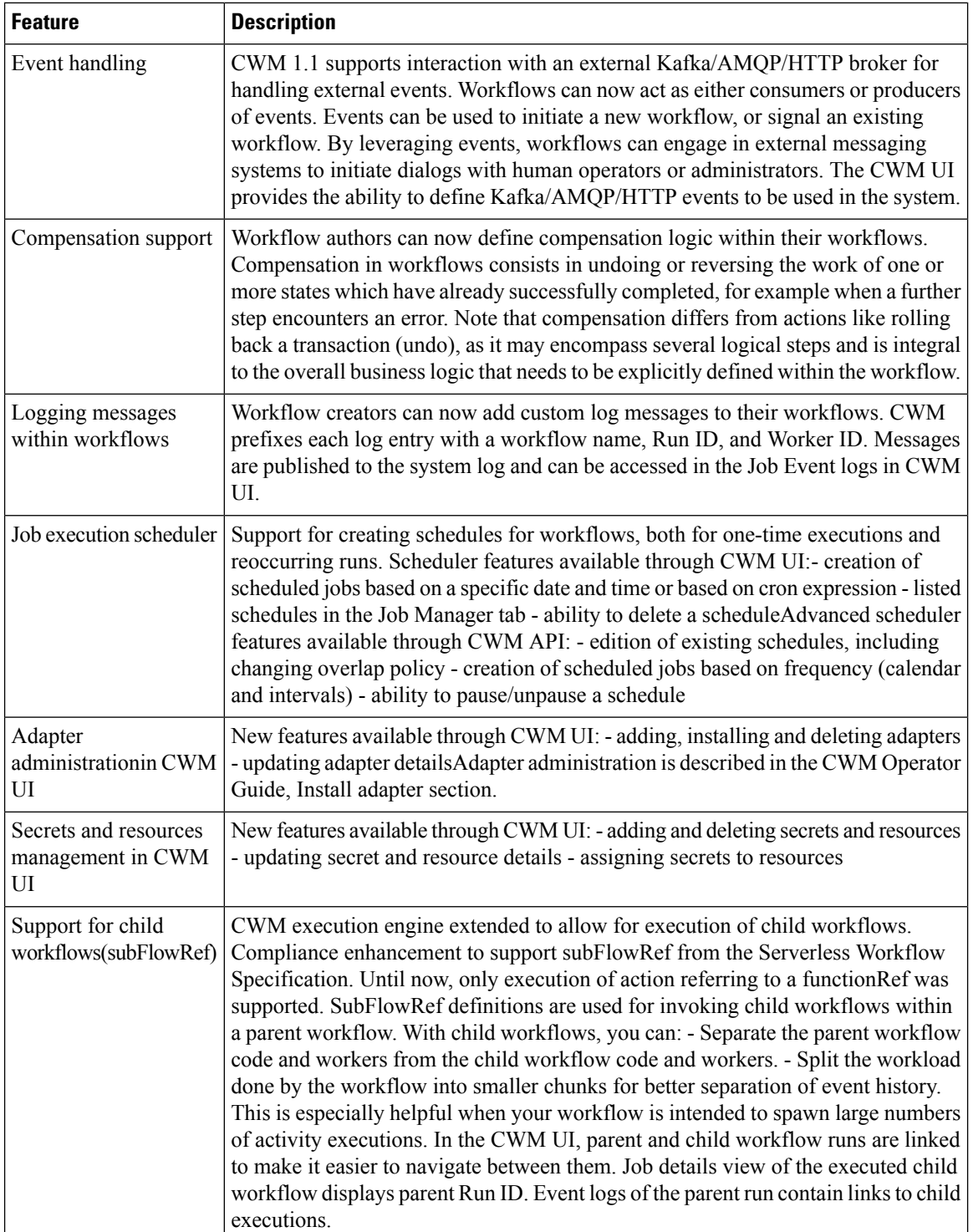

l

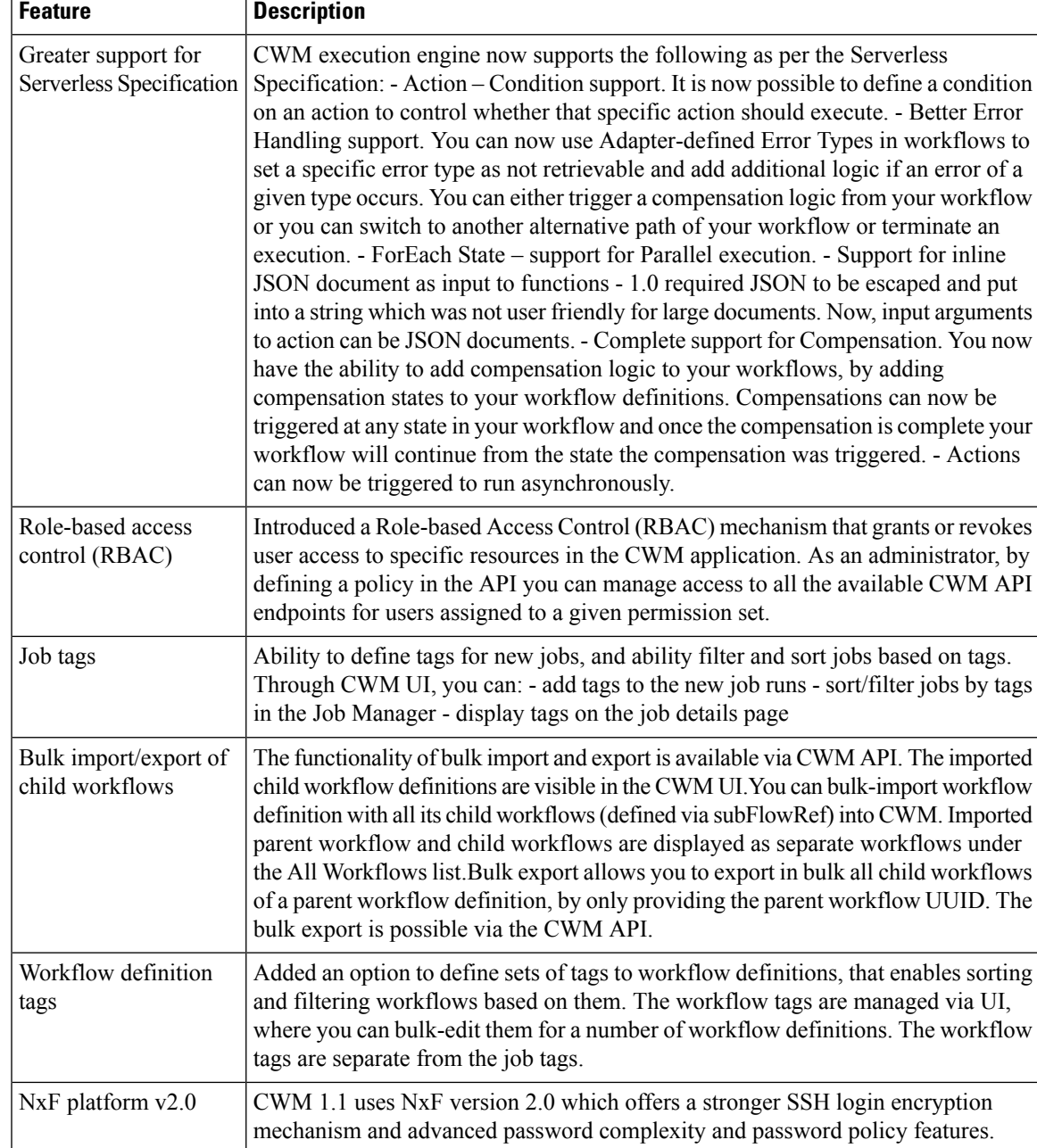

# <span id="page-2-0"></span>**Adapter changes**

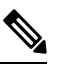

**Note** For CWM 1.1, adapters need to be built using the latest SDK and XDK 1.1.0 versions.

#### **New adapters**

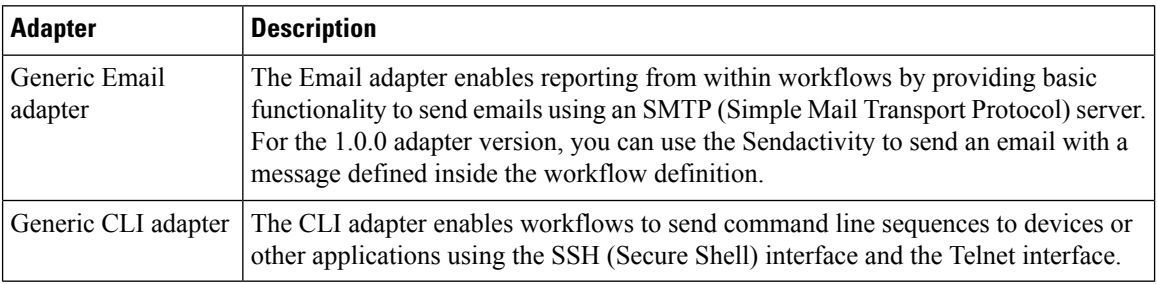

CWM 1.1 ships with two new pre-built adapters:

#### **New adapter XDK application**

The XDK extends the capabilities of the Adapter SDK to enable developers to automatically build interfaces and message logic for custom adapters. It comes in two variants:

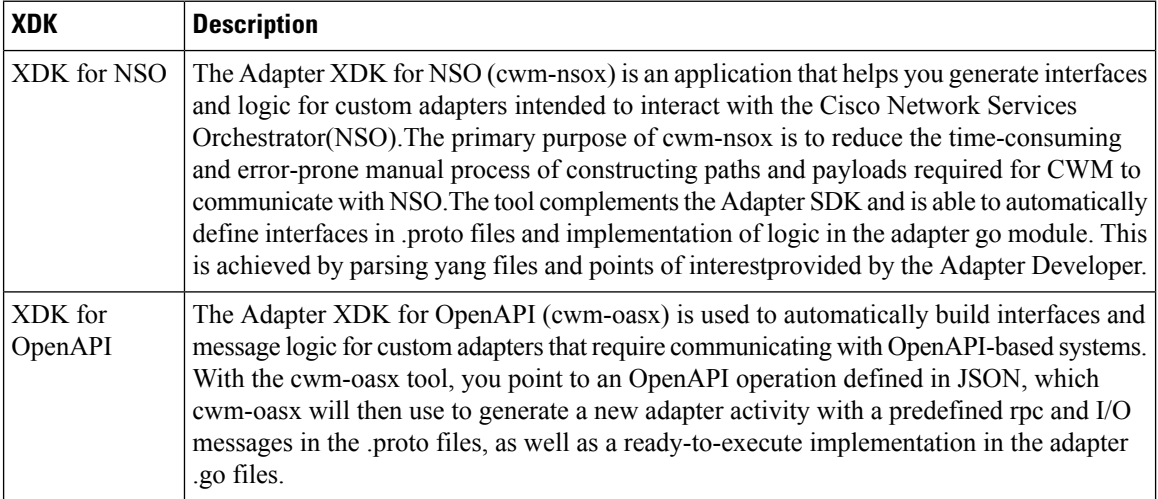

#### **Pre-built adapters enhancements**

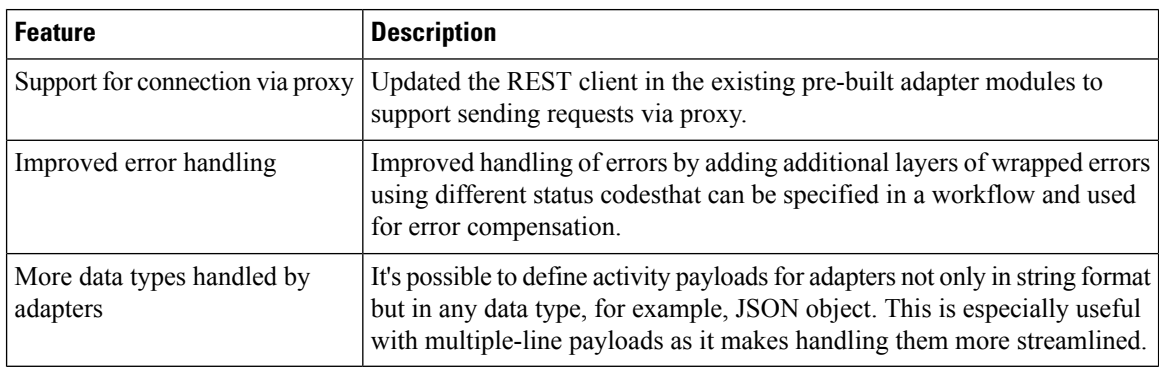

### **Adapter SDK enhancements**

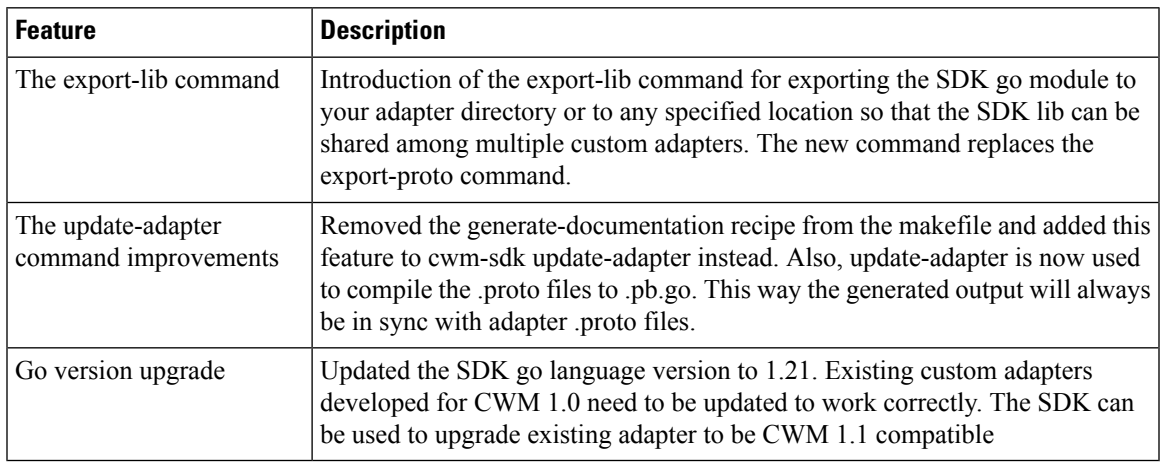

#### **Adapter library**

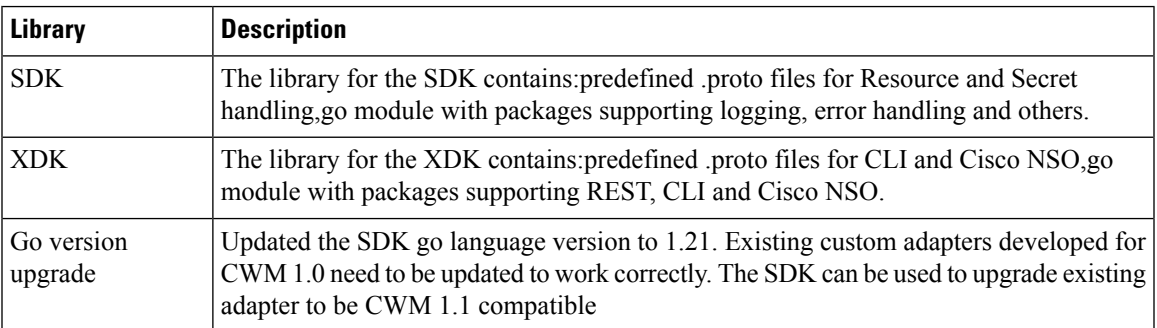

# <span id="page-4-0"></span>**Documentation changes**

The following table lists all documents that are provided for Cisco Workflow Manager, along with recent updates for 1.1.

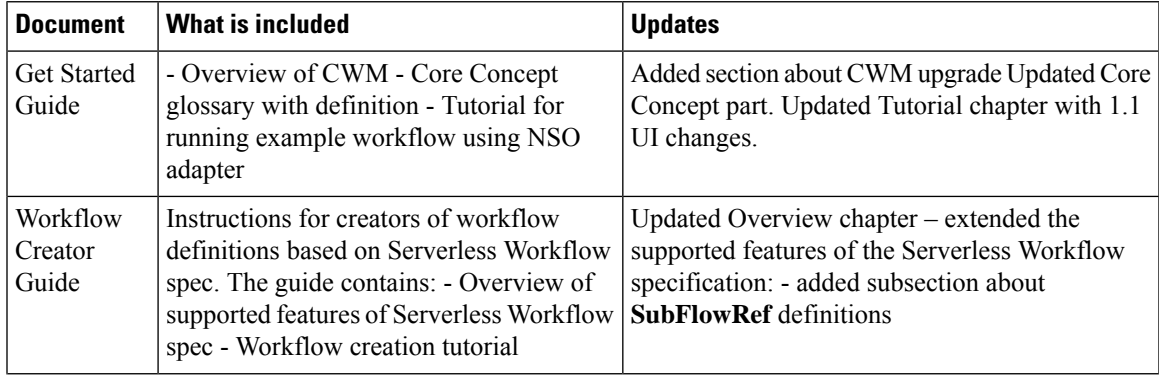

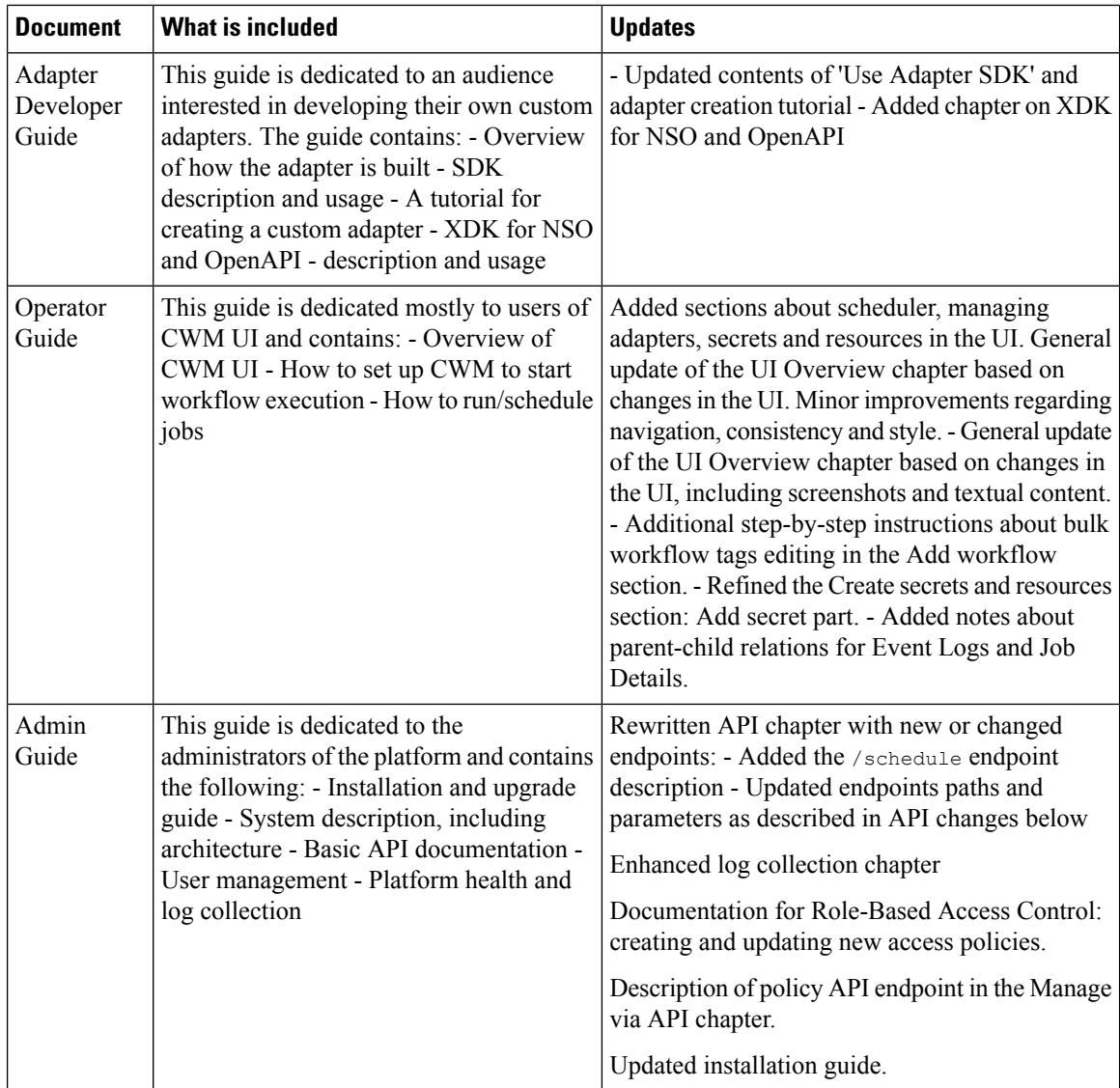

## <span id="page-5-0"></span>**API changes**

This section summarizes the changes introduced to the CWM API across multiple versions of the application.

#### **Table keys**

- ✓ indicates that an endpoint exists for given version.
- **x** indicates there is no such endpoint for given version.
- /example/api/path shows how existing endpoint path changed from version to version.

### **Adapters API**

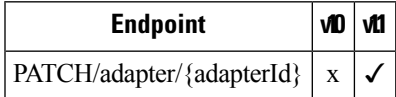

### **Policy API**

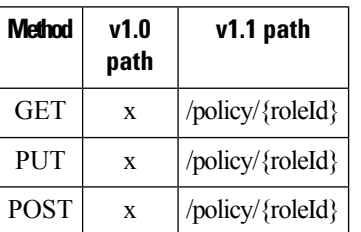

### **Resources API**

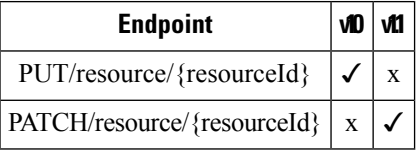

### **Scheduler API**

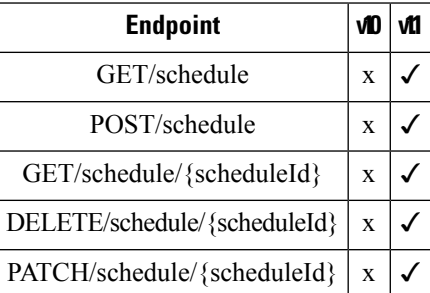

### **Secrets API**

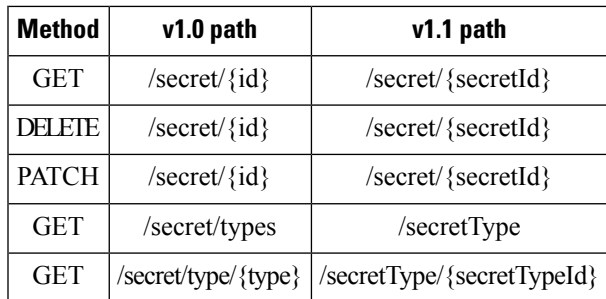

 $\mathbf I$ 

### **Workflow API**

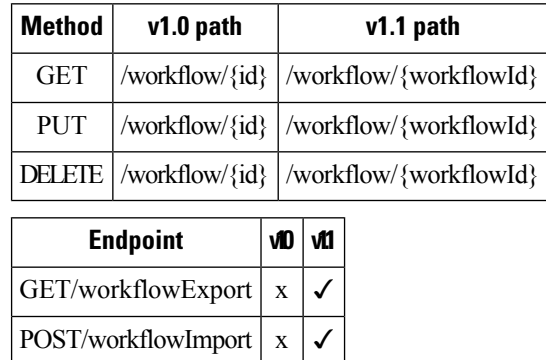

# <span id="page-7-0"></span>**Bug fixes**

## **Backend bug fixes**

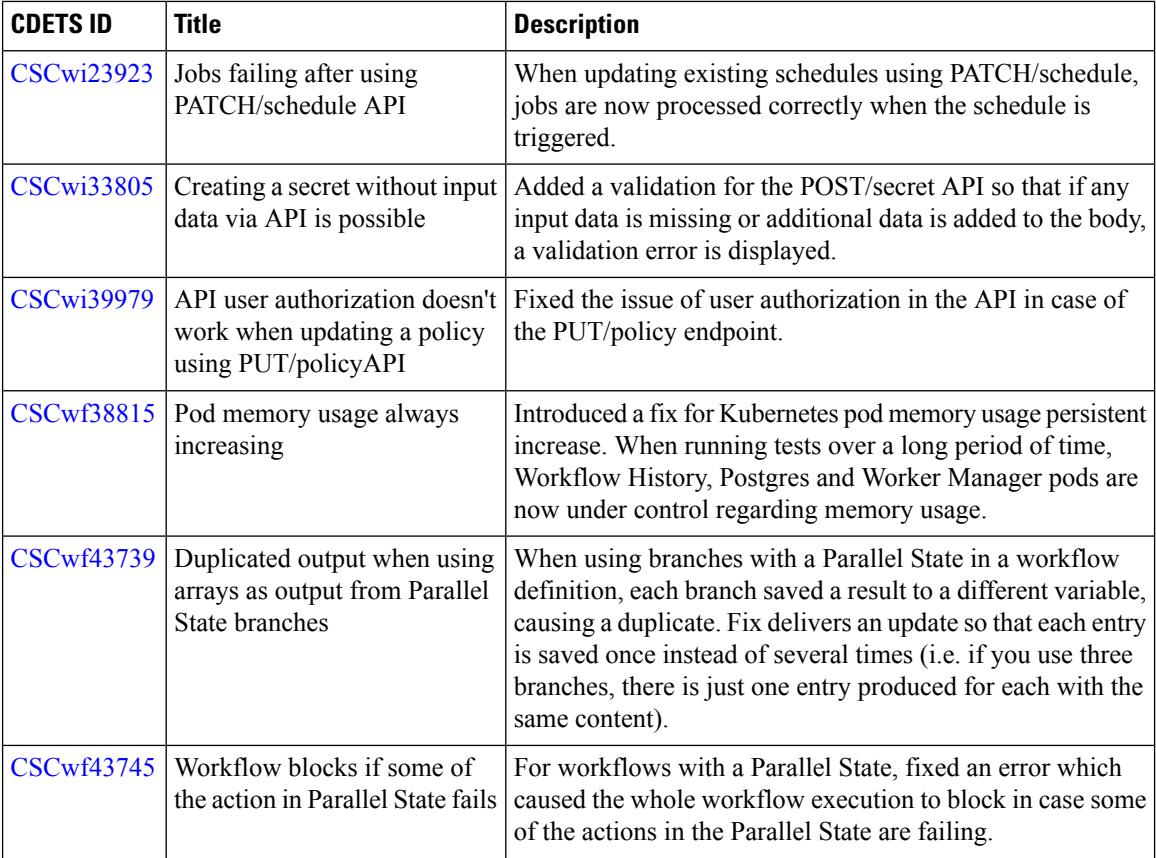

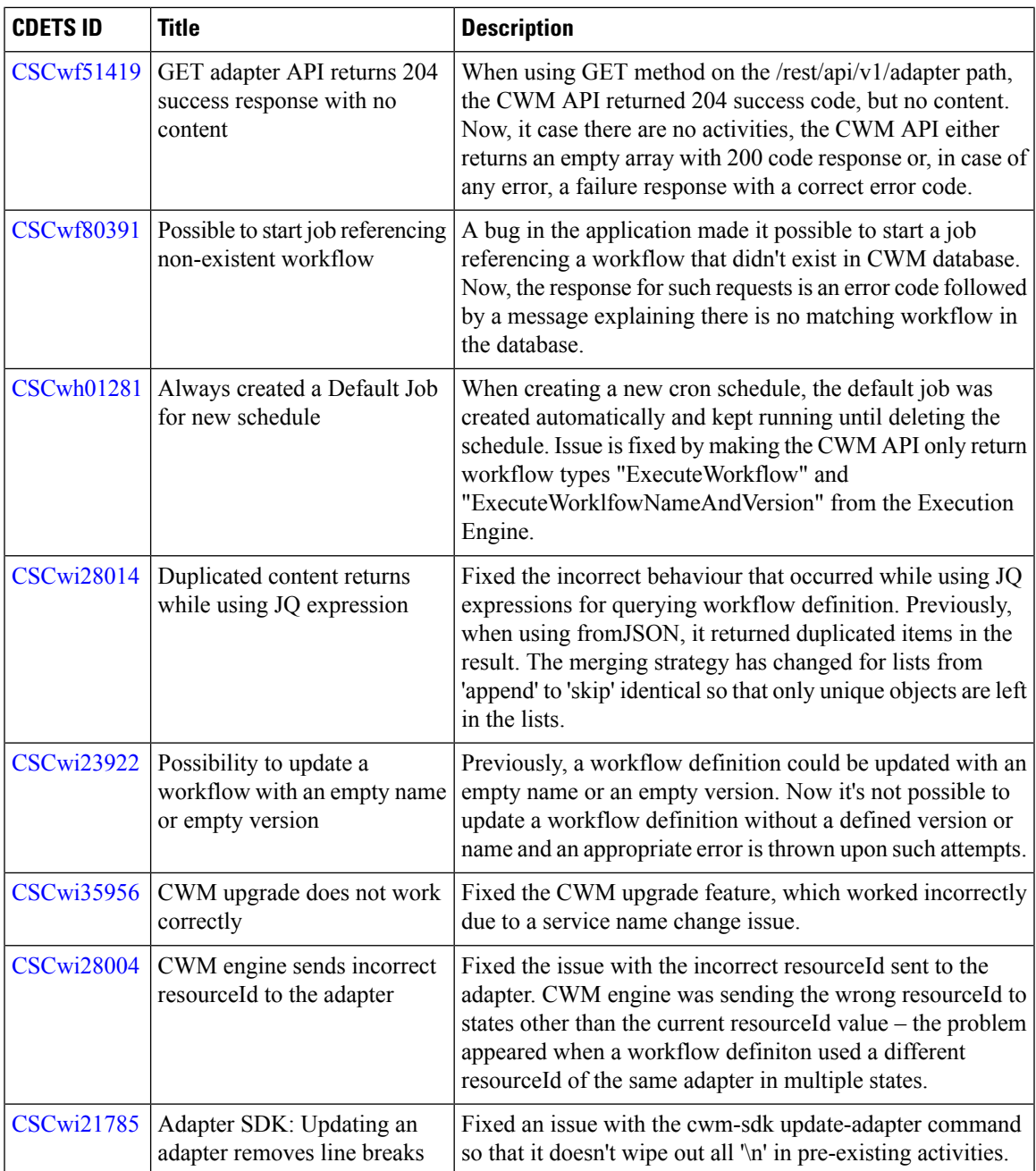

### **UI bug fixes**

 $\mathbf{l}$ 

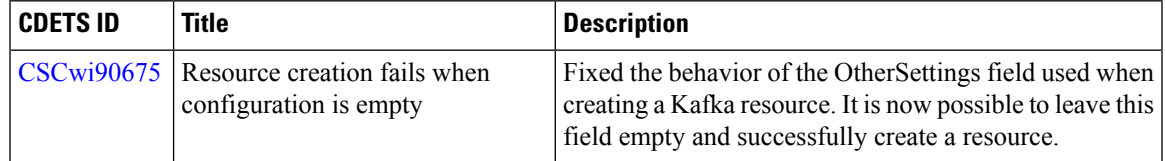

I

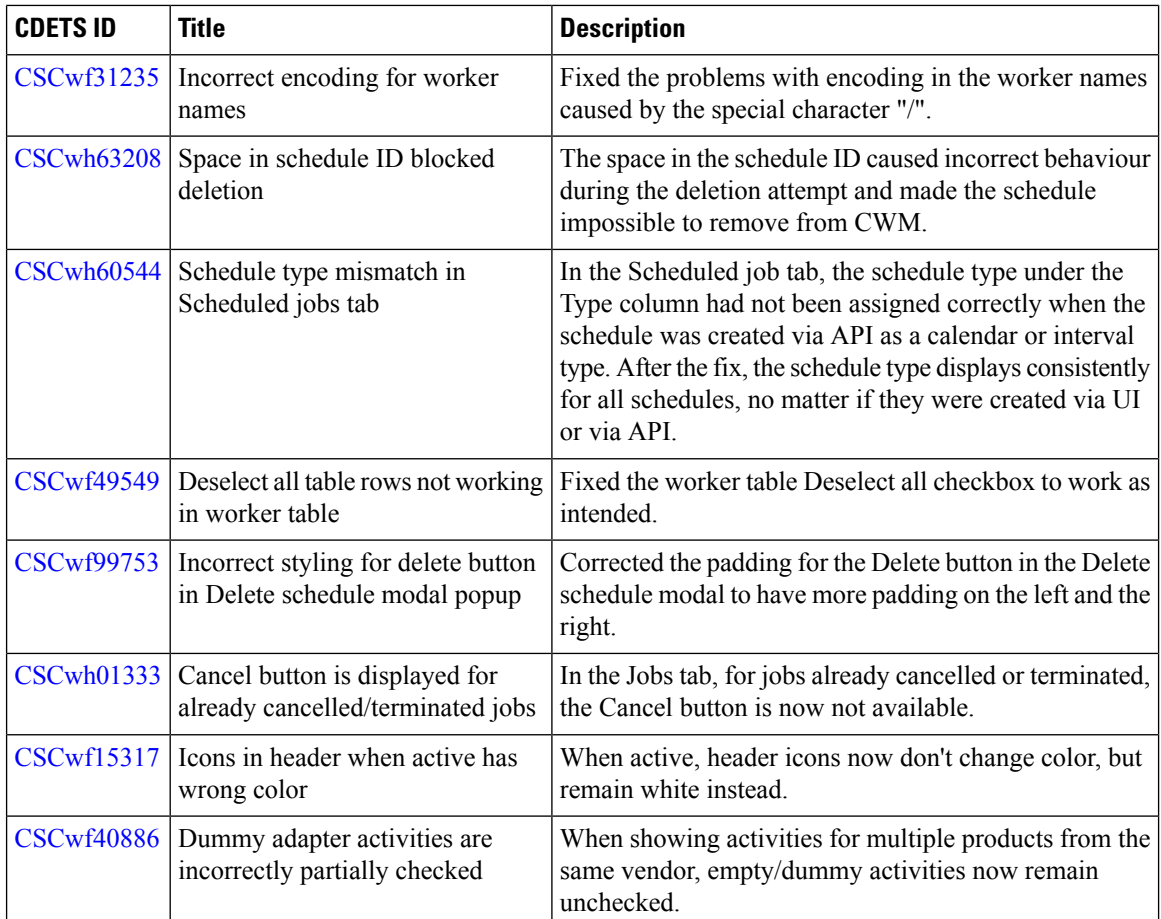

# <span id="page-9-0"></span>**Known issues**

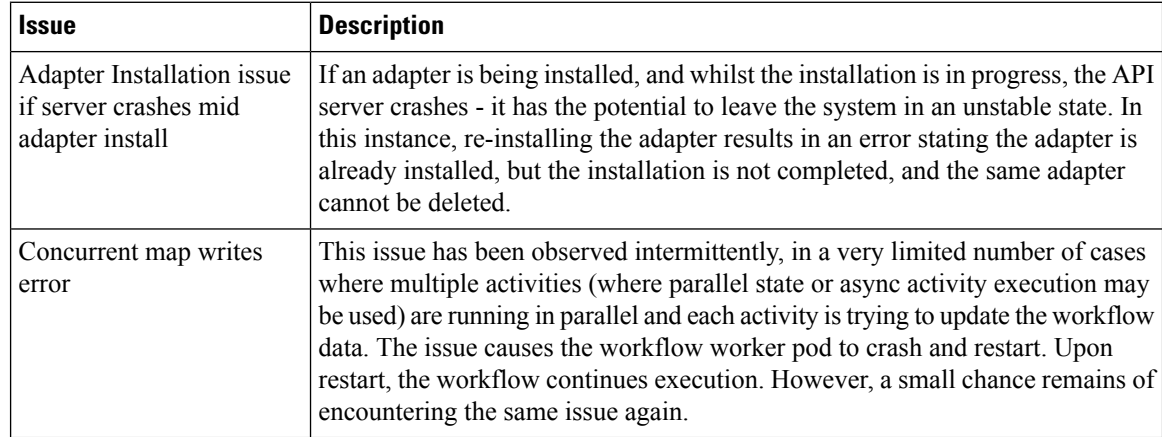